## **AutoCAD Скачать Полный лицензионный ключ С ключом Windows 10-11 X64 {{ Окончательный версия }} 2023**

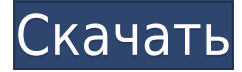

Это действительно крутая вещь в AutoCAD Для Windows 10 Crack. Итак, вы знаете, что блок находится в режиме эскиза? У него вообще нет геометрии? Его действительно легко переместить в нужное место на панели проекта, но вот что самое интересное. Когда панель инструментов открыта, вы можете просто расположить мышь в любом месте области рисования, и, если кнопка мыши нажата, указатель положения на экране будет двигаться как по волшебству вперед и назад, показывая точное положение вашей мыши. Давайте сделаем это сейчас. Убедитесь, что вы находитесь в правильном наборе инструментов, и возьмите свой инструмент. Я возьму свой предыдущий инструмент и перенесу его на экранную вкладку «Управление указателем», а затем нажму «Сохранить». И теперь, чтобы убедиться, что это в моем наборе инструментов, я вернусь на правую вкладку и щелкну здесь, и давайте закроем это сейчас. Теперь, когда я хочу переместить свой инструмент и хочу видеть указатель положения на экране, я могу нажать пробел, чтобы открыть инструмент, а затем я могу переместить мышь, и он перемотается назад, и я увижу, что он включен. местоположение на экране, и я могу оставить мышь нажатой. Если я нажму и захочу сохранить эту позицию, я снова нажму пробел, и она сохранит эту позицию, и я также могу загрузить свою сохраненную позицию, если я этого хочу. Это действительно классная функция. Я не уверен, что мне нужно сделать это прямо сейчас, но я определенно могу добавить это позже. Я сохраню это и загружу этот инструмент, а теперь я щелкну правой кнопкой мыши сохранить и сохранить это, и я закрою эту вкладку. Я снова вернусь на вкладку управления положением на экране и хочу приблизиться к указателю положения на экране. И я нажму кнопку увеличения. Это приведет к увеличению моего указателя положения на экране. Я собираюсь щелкнуть в правой части области рисования, а теперь перейду на вкладку указателя мыши и нажму OK, и я уменьшу масштаб, и я могу переместить мышь, и он уменьшится. Теперь я хочу переместиться и убедиться, что я нахожусь в своем инструменте эскиза. Давайте перейдем к этому моменту. Давайте снова сохраним мои настройки. Я могу нажать пробел при сохранении и нажать пробел для загрузки, если захочу.Опять же, убедитесь, что я нахожусь в правильном наборе инструментов, и здесь я просто щелкну правой кнопкой мыши и закрою этот инструмент, перейду на вкладку эскиза и перейду к последней точке, которую я сохранил в моем окно эскиза.

## **AutoCAD Скачать Hack С лицензионным ключом For Windows [32|64bit]**

## **{{ ????????? ?????? }} 2023**

При выборе инструмента САПР важно выбрать лучшие планы подписки, соответствующие потребностям вашего бизнеса. Большинство программных платформ САПР, как правило, имеют ежемесячную подписку, но студенты, фрилансеры и любители, как правило, используют системы САПР в течение очень короткого времени. Следовательно, необходимо выбрать тот, который дает вам лучшее предложение. *Посетить сайт (программное обеспечение FreeCAD)* Вы получаете годовую лицензию на загрузку, установку и использование бесплатной версии AutoCAD Ключ продукта. Если вы приобретете новую версию AutoCAD по истечении годичного периода, вам потребуется приобрести лицензию для использования новой версии. Вы должны зарегистрироваться и оплатить продукты Autodesk. Эта программа является разовой покупкой. Вы можете отменить подписку в любое время. Если у вас есть вопрос о чем-либо, лучше всего получить ответ на веб-сайте поддержки подписки Autodesk. Вы можете приобрести продукты AutoCAD и сразу же приступить к их использованию. Вы также можете загрузить свои файлы дизайна с веб-сайта службы и добавить их в свою подписку. Impress может импортировать большинство других популярных форматов файлов, и у него есть полное руководство для пользователей, которые хотят изучить программу. Поскольку это облачное хранилище, вам необходимо сначала загрузить документы, а затем загрузить их через веб-интерфейс. Он также не поддерживает Microsoft Office или любые другие форматы файлов Microsoft. Однако его можно использовать в школьных проектах без Microsoft Office. Кроме того, есть возможность заплатить за использование программного обеспечения. За 25 долларов на пользователя в месяц он становится свободным от рекламы и может использоваться на любом компьютере или мобильном устройстве через веб-браузер. Наконец, он обеспечивает отличную поддержку клиентов. Это лучшее программное обеспечение САПР для создания работ профессионального качества. С десятками тысяч пользователей пользователи могут быть уверены, что их работа будет выглядеть наилучшим образом. Он быстрый и простой в использовании для неспециалистов.AutoCAD — это мощное и экономичное программное обеспечение, которое идеально подходит для черчения, создания моделей, дизайна и анимации. 1328bc6316

## AutoCAD С серийным ключом Активатор x32/64 2023

AutoCAD — это сложное программное обеспечение с несколькими мошными инструментами и функциями, которые могут быть трудны для начинающих. Однако, если вы мотивированы и хорошо осведомлены о программном обеспечении, вы можете использовать варианты обучения и обучения, чтобы научиться использовать программное обеспечение и лучше понять свои дизайнерские проекты. С появлением более дешевого программного обеспечения САПР, которое по-прежнему обладает большой мощностью, единственная проблема заключается в том, насколько сложно его освоить, особенно с учетом того факта, что оно все больше и больше используется в сфере услуг по контракту. AutoCAD несложно изучить, как и любое программное обеспечение на рынке, но вы должны быть в курсе последних версий, чтобы получить наилучшие результаты. Кроме того, программное обеспечение требует большого количества руководств для изучения и использования для создания основ инструментов 2D- и 3D-моделирования. Хотя прохождение специализированного курса является лучшим способом изучения AutoCAD, многие люди предпочитают учиться на работе или дома. Для этих людей есть онлайн-обучение с помощью видео на YouTube и онлайн-уроков, которые предлагают более низкую цену, чем традиционные курсы. Однако многие из этих курсов имеют определенный уровень сложности. Они предлагают базовый подход к рабочему процессу AutoCAD, и может быть сложно все визуализировать, если они не объяснят должным образом свой процесс. Теперь, когда вы немного узнали об основах AutoCAD, пришло время взглянуть на некоторые его функции. Если вы хотите научиться работать с этим мощным программным обеспечением, продолжайте читать, чтобы узнать больше о каждой функции и о том, как ее эффективно использовать. 3. Смогу ли я научиться пользоваться этим программным обеспечением за то же время, что и AutoCAD? Я очень рад узнать, как использовать эту новую версию AutoCAD, я увлекаюсь САПР и думаю, что смогу устроиться на работу, выполняя архитектурные и механические чертежи. Мысль об изучении, например, Revit или Revit MEP меня не привлекает, так что это займет два года, четыре года или больше?

автокад 2021 скачать бесплатно автокад 2021 скачать бесплатно с ключом автокад 2021 скачать с ключом автокад скачать на макбук автокад 2016 скачать пробную версию автокад 2016 скачать бесплатно русская версия без регистрации dwg автокад скачать автокад dwg trueview скачать автокад 2012 скачать бесплатно без регистрации автокад 2017 скачать бесплатно без регистрации

Это очень сложное приложение, для полного понимания которого требуется продолжительное обучение, но его не так сложно освоить, как можно было бы подумать, и кривая обучения не так крута, как можно было бы ожидать. Да, научиться им пользоваться намного сложнее, чем научиться рисовать в других программах, но это не значит, что вы не можете научиться. Просто это потребует немного больше усилий, чем просто изучение нового программного пакета. Как и в случае с любыми новыми навыками, это потребует времени, но оно того определенно стоит. 3. Я еще не знаю, нужно ли мне это. Не лучше ли подождать и посмотреть, нужно ли мне это, прежде чем пытаться учиться? Моей инженерной фирме нужен программист/академический составитель в команде, чтобы обеспечить наилучшее обслуживание. Я только что подал заявку на работу в компанию веб-дизайна. В прошлом я

изучал AutoCAD, но ничего не знаю о том, как кодировать веб-сайты, программы или вебдизайн в целом. Насколько сложно освоить AutoCAD, и как мне лучше всего стать дизайнером? AutoCAD — сложное программное обеспечение, которое большинству людей может быть трудно освоить. Хорошей новостью является то, что, хотя это может быть сложной частью программного обеспечения, это отличное программное обеспечение для обучения. В отличие от многих других программ для проектирования, AutoCAD требует только базовых знаний о программном обеспечении, чтобы научиться его использовать. Познакомившись с программой, вы сможете работать с ней по-своему. Существует множество различных программ и методов изучения САПР. Что касается «как сделать», то это не так уж и сложно. Я смог пройти обучение без проблем. Само собой разумеется, что есть крутая кривая обучения для более продвинутых функций, которые становятся доступными, но основные концепции должны быть довольно простыми для понимания.

Люди, изучающие использование AutoCAD, должны понимать важность наличия четких стандартов для личного и профессионального использования. При использовании AutoCAD или другого программного обеспечения САПР профессиональные пользователи часто создают проекты для своих компаний, клиентов или заказчиков. Люди, которые не используют программное обеспечение САПР, часто не осознают важность создания высококачественных чертежей и бизнес-планов. В дополнение к ценности программного обеспечения САПР люди также должны научиться использовать эти программные инструменты. Понимание правильного использования и точности чертежей облегчит создание высококачественных чертежей. Я снова повторяю: «Нет, нельзя. Я покажу вам, как это сделать. Сначала я научу вас рисовать линию. Затем я научу вас рисовать круг, прямоугольник и многоугольник. Следуйте этому простому пошаговому процессу. Вы научитесь этому за один день». У меня есть список почти из 30 инструментов для рисования в программе Autocad. Но я создал серию очень конкретных видеороликов, которые научат вас, как это делать. Вы можете быстро учиться и получить пятерку за свое первое задание, но если вы действительно хотите стать великим экспертом в области САПР, лучше всего будет изучить программное обеспечение. Потратьте время на изучение всех аспектов AutoCAD. Вам нужно будет прочитать руководства и учебные пособия, научиться ориентироваться в нем и попробовать разные вещи, чтобы получить хорошее представление о нем. Вы также захотите попасть в группы и форумы AutoCAD и узнать как можно больше от других пользователей. Такие веб-сайты, как Instructables, являются отличными инструментами для тех из нас, кто еще не изучил AutoCAD. Вместо того, чтобы искать форумы и пытаться разобраться самостоятельно, мы можем посмотреть видео о том, как использовать программное обеспечение, потому что они показывают и обучают каждому шаг за шагом. Мне нравится использовать его для рисования, но я обнаружил, что мне больше нравится рисовать с карандашом в руке. Для меня изучение AutoCAD было простым процессом.Мне, как новичку, нужно было привыкнуть к интерфейсу и узнать больше о том, как работает программа. Я смог посмотреть видео о том, как добиться окончательных результатов, и вначале я практиковал основы, используя свою семью в качестве подопытного кролика. Вся моя семья сказала, что мои рисунки были довольно хорошими. Если у вас есть немного времени и вы хотите попробовать себя в этом, но не хотите вкладывать в это много денег, я предлагаю вам посмотреть несколько руководств онлайн. Есть даже люди, которые создали бесплатные учебники.

Вы также можете узнать, как использовать команды AutoCAD. Команды не предназначены для облегчения жизни. Скорее, команды предназначены для того, чтобы упростить создание вещей. Например, командные кнопки создаются именно для этой цели: создать другую команду. Вы можете научиться использовать одну кнопку для создания рисунка, другую кнопку для создания слоя, третью для создания текстового поля, четвертую для создания таблицы и так далее. Используя основные команды для создания команд, вы освоите основы. Вам не нужно запоминать множество команд для создания дизайна или графики. Изучение САПР может быть сложным, если у вас нет опыта работы с 2D-чертежами. Даже для ветеранов приложения САПР пугают. Это лучшая причина, по которой вам нужно начать работу с новым проектом САПР. Точно так же, как вы бы не купили новый инструмент, не изучив сначала, как его использовать, почти невозможно понять, как работает САПР, не изучив сначала основы. Освоив основы, вы сможете изучить более сложные процессы, такие как использование объектов для ссылки на другие объекты. Определив общие цели вашего проекта, вы сможете разработать стратегию дизайна, которая поможет вам достичь ваших целей. Вы можете использовать инструменты для создания 3D-моделей. В зависимости от ваших навыков вы можете создать 3D-модель объекта, которую вы можете просмотреть или распечатать, чтобы увидеть свою модель, или сложную 3D-модель, показывающую поперечное сечение или vобразную канавку объекта. Чтобы создать полную 3D-модель, вам нужно подумать о том, как разбить объект на секции, нарисовать поперечное сечение, нарисовать 3D-модель, а затем распечатать 3D-модель. Практика, практика и еще раз практика помогут вам стать опытным пользователем AutoCAD. Точно так же изучение AutoCAD не означает, что вы сразу начнете программировать. Целесообразно немного попрактиковаться в концепциях 2D-черчения, прежде чем браться за более сложные задачи проектирования. Расширенные темы, охватываемые AutoCAD, предназначены для того, чтобы направить вас на правильный путь к выполнению сложных проектов.

<http://www.vecchiosaggio.it/wp-content/uploads/2022/12/herwann.pdf> <http://masterarena-league.com/wp-content/uploads/2022/12/purigug.pdf> <http://trzcrew.tv/?p=80549> <https://www.zakiproperti.com/wp-content/uploads/2022/12/VERIFIED.pdf> [https://www.mgbappraisals.com/5213990ed227e8ee0affff151e40ac9a12620334b7c76720a51cdbe8d](https://www.mgbappraisals.com/5213990ed227e8ee0affff151e40ac9a12620334b7c76720a51cdbe8d1291f13postname5213990ed227e8ee0affff151e40ac9a12620334b7c76720a51cdbe8d1291f13/) [1291f13postname5213990ed227e8ee0affff151e40ac9a12620334b7c76720a51cdbe8d1291f13/](https://www.mgbappraisals.com/5213990ed227e8ee0affff151e40ac9a12620334b7c76720a51cdbe8d1291f13postname5213990ed227e8ee0affff151e40ac9a12620334b7c76720a51cdbe8d1291f13/) <http://www.lucasrelogios.net/?p=5734> <http://turismoaccesiblepr.org/?p=50130> <https://www.bouge-toi.com/wp-content/uploads/2022/12/dorynant.pdf> <http://plancosmico.com/?p=404> [https://www.riobrasilword.com/2022/12/16/autocad-24-2-скачать-код-активации-3264bit-последни](https://www.riobrasilword.com/2022/12/16/autocad-24-2-скачать-код-активации-3264bit-последний/)  $\underline{\mathbf{\breve{H}}}$ <http://www.geekfeud.com/?p=94754> <https://tusnoticias.online/2022/12/16/autocad-22-0-серийный-номер-полный-торрент-лице/> <https://teaway.pl/wp-content/uploads/2022/12/Autodesk-AutoCAD-WIN-MAC-64-Bits-2022.pdf> <https://awaredunya.com/wp-content/uploads/2022/12/kagdar.pdf> <http://www.alcoholism-addiction-psychology.com/wp-content/uploads/2022/12/yakeandr.pdf> <https://articlebeast.online/wp-content/uploads/2022/12/gaberedc.pdf> [https://americanzorro.com/wp-content/uploads/2022/12/Autodesk\\_AutoCAD.pdf](https://americanzorro.com/wp-content/uploads/2022/12/Autodesk_AutoCAD.pdf) <http://prettiegirlimpact.com/скачать-автокад-2017-пробную-версию-бесп/> [https://dottoriitaliani.it/ultime-notizie/senza-categoria/спдс-graphics-для-autocad-2019-скачать-бесп](https://dottoriitaliani.it/ultime-notizie/senza-categoria/спдс-graphics-для-autocad-2019-скачать-бесплатно-better/) [латно-better/](https://dottoriitaliani.it/ultime-notizie/senza-categoria/спдс-graphics-для-autocad-2019-скачать-бесплатно-better/) <https://vitinhlevan.com/luu-tru/110738>

Так как это сложная программа, новичку будет непросто ее использовать. Очень важно, чтобы вы не торопились читать каждую инструкцию и тщательно искали варианты справки, прежде чем пытаться использовать новую функцию или инструмент. Лучший совет заключается в том, что вы должны использовать все доступные инструменты, которые помогут вам в изучении САПР. Программное обеспечение не всегда упрощает работу, но с некоторыми базовыми рекомендациями и практическим обучением вы можете сразу начать использовать программу. То, как описана задача, во многом определяет ее сложность и то, находитесь ли вы в нужном месте, чтобы ее изучить. Определение вашего точного уровня навыков и знаний позволит вам найти варианты обучения, которые подходят вам лучше всего. 4. Попрактикуйтесь на **фиктивных проектах.** Вам не нужно создавать полный чертеж перед изучением AutoCAD. Начните с простого рисунка, а затем добавьте свою личную работу. Тем не менее, это помогает, если это фиктивная работа для начала. Эти проекты обычно имеют верхний слой и нижний слой. Нижний слой обычно пуст, и вам нужно сделать так, чтобы верхний слой выглядел так, как вы хотите. Затем вы берете эти рисунки и создаете свою собственную работу, используя структуру, которую вы построили. Разработка AutoCAD основана на Автодеск 360 программная платформа, которая обеспечивает общую среду программных приложений для настольных, мобильных, веб-приложений и облачных приложений. Недавно выпущенный AutoCAD Автокад ЛТ 2018 является значительным обновлением по сравнению с предыдущей версией AutoCAD. С выпуском этой новой версии финансовые последствия программного обеспечения также уменьшились. Автокад ЛТ 2018: AutoCAD — это тип программного обеспечения для черчения и моделирования, используемого для создания строительных планов, чертежей и механических конструкций. AutoCAD очень эффективен, когда дело доходит до исправления и изменения объектов. С AutoCAD вы можете создавать объекты для их модификации.